## Security features on EN7000 and iPAK2

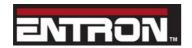

## **Applicable versions:**

EN7000: V1.12 iPAK2: V2.00 NetFlash V1.17

In some circumstances, it is desirable to restrict access to the control data in order to prevent the wrong settings being used.

There are four routes available for changing control data:

- Via the plug-in WSP3 pendant.
- Via the built-in touch-screen (on EN7000-TS only).
- Via a computer running NetFlash software, attached to the same network as the control.
- Via a network protocol (Modbus-TCP/IP, Modbus-RTU, Ethernet/IP).

EN7000 and iPAK2 controls implement two features which can be configured to protect access:

- Up to five PIN codes can be stored in each control. Users must then
  enter their code before being granted access permission to edit
  parameters. All parameters remain viewable (read-only). This feature
  can be configured to be applied to the touch-screen, the WSP3 or both.
  After initially gaining access, edit permission remains granted for a
  configurable time-out period.
- Use of an external switch connected to the P64 input pin. Users are only granted access permission to edit parameters when the switch is activated. By using a key-switch, only the key-holders will be able to make edits. All parameters remain viewable (read-only). When configured, this feature applies to both the touch-screen and the WSP3.

Note that if this feature is used, then the P64 (program select bit 64) is no longer available on the discrete signal interface and thus external selection of programs is restricted to the range 0 to 63. This is not normally a problem on manual installations which is typically where security features are required. The full range of programmes (0 to 255) is still available through manual selection or via a network connection.

The above features are configured via the use of NetFlash software. NetFlash itself also has a security feature which can be used to tailor access rights. Users can be allocated usernames, passwords and access levels which restrict users to editing none, some or all parameters, as required. Thus, an administrator can pass copies of NetFlash to various personnel, each having individually permission levels.

Access via network protocols is not restricted as this will generally be via automation systems.